# <span id="page-0-0"></span>Programmation impérative

#### ENSIIE

#### Semestre 1 — 2020–21

ENSIIE: Programmation impérative, 1

# <span id="page-1-0"></span>[Tableaux 2D](#page-1-0)

## Tableaux en dimension *n* ≥ 2

Besoin assez fréquent :

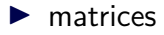

- $\blacktriangleright$  images
- $\blacktriangleright$  grille

Plusieurs possibilités pour l'implémentation

#### Tableaux statiques

Taille du tableau 2D connu à la compilation :

 $\blacktriangleright$  hauteur et largeur constante

```
type case tab [ Height ] [ Width ];
```
Height et Width constantes

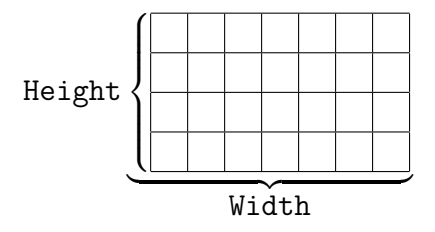

#### Sous-tableaux

*type case* tab [ MaxHeight ] [ MaxWidth ]; int h, w; /\* hauteur et largeur reelles \*/ Utiliser une structure pour regrouper les informations **struct** array2D { *type\_case* content [ MaxHeight ][ MaxWidth ]; int h, w; /\* hauteur et largeur reelles \*/ };

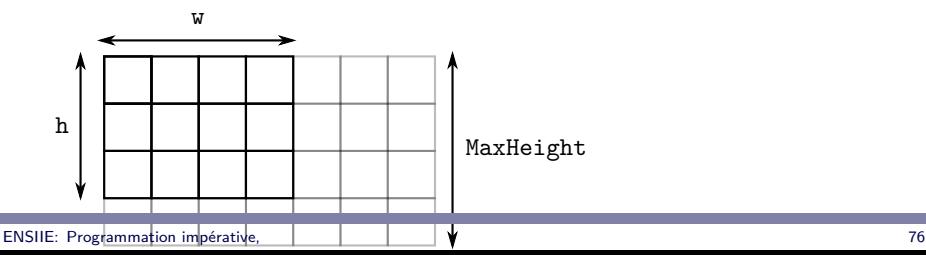

## Tableaux 2D dynamiques

h lignes de w colonnes

*type\_case* \*\* tab = NULL ; tab = (*type\_case*\*\*) malloc ( h \* **sizeof**(*type\_case*\*)); **for** ( $i = 0$ ;  $i < h$ ;  $i = i + 1$ )  $tab[i] = calloc(w, sizeof(type case));$ 

## Tableaux 2D dynamiques

h lignes de w colonnes

*type\_case* \*\* tab = NULL ; tab = (*type\_case*\*\*) malloc ( h \* **sizeof**(*type\_case*\*)); **for** ( i = 0; i < h ; i = i + 1) tab [ i ] = calloc (w , **sizeof**(*type\_case*));

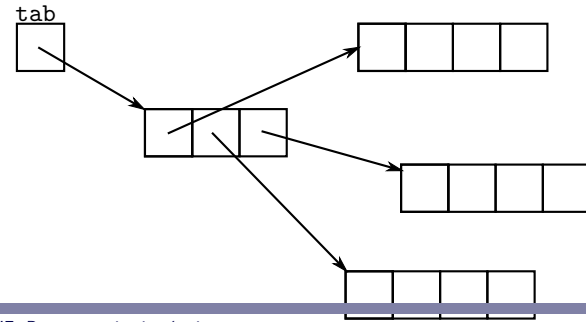

## Accès tableau 2D

tab

tab<sup>[i]</sup> ligne d'indice i, adresse de la case i,0 tab[i][j] case i,j

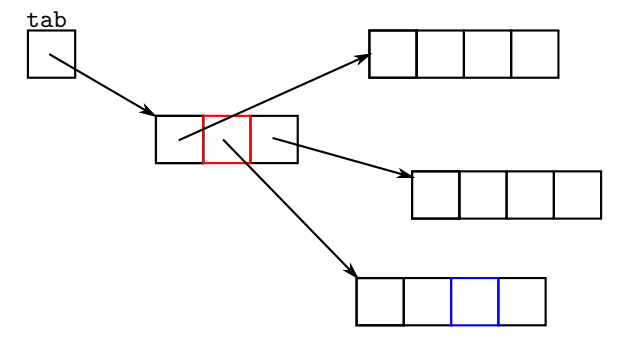

### Autre solution

Tableau 1D dynamique de  $h \times w$ 

 $type\_case$  \* tab =  $NULL;$ tab = (*type\_case*\*) calloc (h \* w , **sizeof**(*type\_case*));

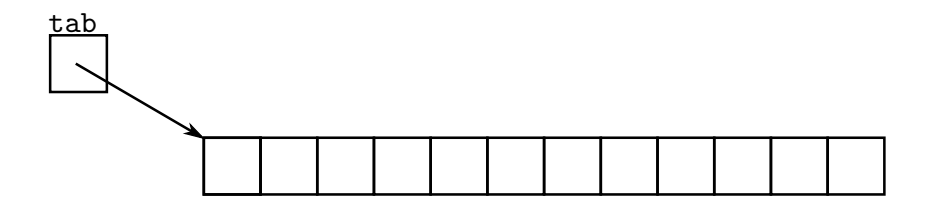

## Accès dans représentation 1D

tab

&tab[i\*w] "ligne" d'indice i, adresse de la case i,0  $tab[i*w + j]$  case i, j

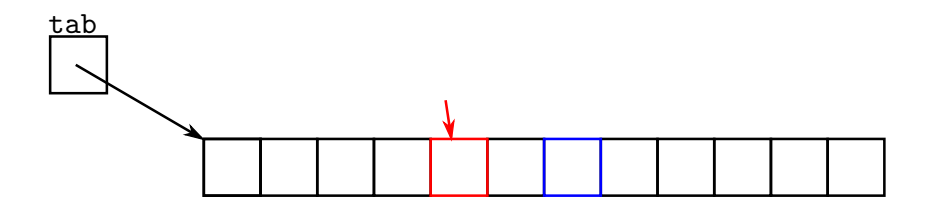

### Tableaux 2D vs tableaux 1D

type\_case \*\*tab;

- $\blacktriangleright$  plusieurs blocs mémoire
- $\triangleright$  copie  $\Rightarrow$  itération
- $\blacktriangleright$  expression du voisinage
- $\blacktriangleright$  boucles imbriquées
- $\blacktriangleright$  double déréférencement
- type\_case \*tab;
- $\blacktriangleright$  un seul bloc mémoire
- $\triangleright$  copie simple
- $\blacktriangleright$  perte notion de voisin
- $\blacktriangleright$  parcours linéaire
- $\blacktriangleright$  calcul de l'indice

#### Calcul des indices

```
struct array2D {
  type_case * tab ;
  int h ;
  int w ;
};
typedef struct array2D array2D ;
type_case get ( array2D i , int x , int y );
void set ( array2D i , int x , int y , type_case v );
```
#### <span id="page-12-0"></span>Image numérique

- $Image =$  grille 2D de pixels  $P$ ixel  $\rightarrow$  niveau de luminosité
	- $\triangleright$  noir et blanc, niveau de gris, couleur

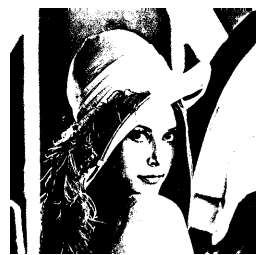

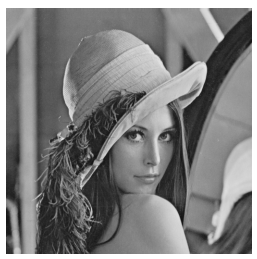

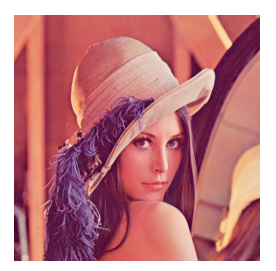

#### Pixel

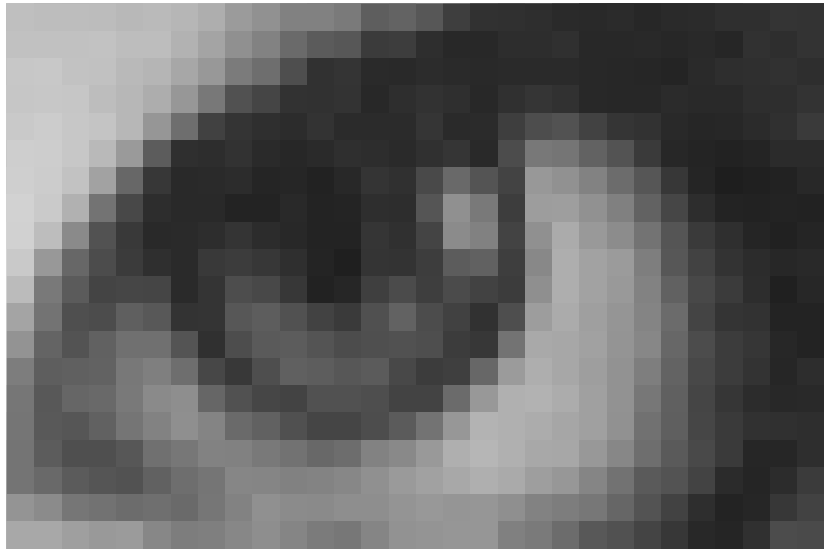

## Représentation d'un pixel

Images noir et blanc :

- $\blacktriangleright$  1 bit/pixel : 0 blanc 1 noir
- $\triangleright$  regroupé par 8 (1 octet)
- $\blacktriangleright$  exemple 42  $\rightarrow$

Images niveaux de gris :

 $\blacktriangleright$  1 octet/pixel : 0 noir 255 blanc

Images couleurs :

 $\triangleright$  3 octets/pixel : niveau de rouge, de vert, de bleu

Extensions :

- $\blacktriangleright$  4<sup>e</sup> octet pour niveau de transparence  $(\alpha)$
- ighthrow integrals in plus de 1 octet/couleur  $\rightarrow$  HDR

```
Type pixel en C
```
Niveau de gris :

```
typedef unsigned char pixel ;
```
Couleur :

```
typedef unsigned char pixel [3];
```
ou alors

```
struct pixel {
  unsigned char r ;
  unsigned char g ;
  unsigned char b ;
};
typedef struct pixel pixel ;
```
#### $Image = table$ au 2D

#### Matrice de pixels Pxl*ij*

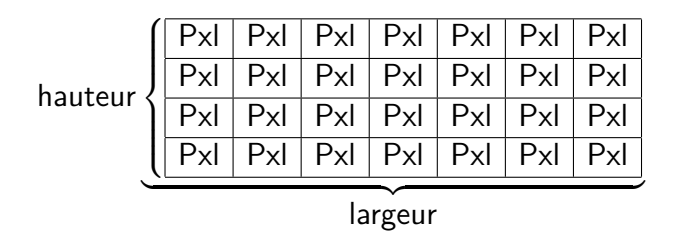

Plus rarement :

 $\triangleright$  un tableau pour chaque plan (couleur)

#### <span id="page-17-0"></span>Choix de la structure de donnée

- $\blacktriangleright$  Affichage (matériel)
- $\blacktriangleright$  Type de traitement (local, voisinage)
- ▶ Stockage (en mémoire, dans des fichiers)

## <span id="page-18-0"></span>Parenthèse : entrées/sorties

Interactions avec l'utilisateur/l'environnement

 $\blacktriangleright$  arguments passés en ligne de commande Exemple :

./mon programme -option1 --option2 arg1 arg2

 $\blacktriangleright$  entrée et sorties standard

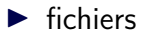

## Arguments en ligne de commande

```
int main (int argc , char ** argv ) {
  ...
}
```
 $\triangleright$  argc nombre d'arguments plus 1

 $\triangleright$  argy tableau de chaînes de caractères

- argy<sup>[0]</sup> nom du programme
- argv[1] premier argument
- argv[2] deuxième argument

 $\bullet$  . . .

noms argc argv  $=$  convention

## **Fichiers**

Descripteur FILE \*f;

- $\triangleright$  Ouverture f = fopen(filename, mode);
	- mode  $r|w|a[b]$ [+]

 $\blacktriangleright$  Fermeture fclose(f);

### Texte vs. binaire

Mode texte :

- $\blacktriangleright$  lisible par un humain
- $\blacktriangleright$  portable
- $\blacktriangleright$  volumineux

```
{
    "parentMode": "user",
    "stylesheetName": "gnome-classic.css",
    "enabledExtensions": ["apps-menu@gnome
-shell-extensions.gcampax.github.com","pla
-shell-extensions.gcampax.github.com"],
    "panel": { "left": ["activities"],
               "center": [],
               "right": ["a11y"]
             }
}
```
Mode binaire :

- $\blacktriangleright$  lisible par la machine
- $\triangleright$  portabilité ? (ex : boutisme)

 $\blacktriangleright$  compact

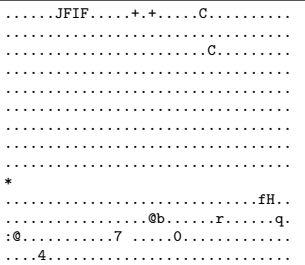

### Lecture/écriture texte

#### $\blacktriangleright$  Entrées/sorties formatées :

- lecture fscanf(f, "format", ...)
- écriture fprintf(f, "format", ...)
- $\blacktriangleright$  mode ligne
	- lecture fgets(buffer, size, f)
	- écriture fputs(buffer, f)
- $\blacktriangleright$  Autres fonctions fseek, ftell, etc.

## Lecture/écriture binaire

- lecture fread(buffer, size, n, f)
- $\triangleright$  écriture fwrite(buffer, size, n, f)
- $\blacktriangleright$  Plus rapide (pas de conversion)
- $\triangleright$  Moins portable (représentation des nombres)

#### Fichiers mixtes

Combinent avantages des 2 types d'information

- $\blacktriangleright$  souvent entête au format texte
- $\triangleright$  contient des informations sur le format des informations binaires : nombre, taille, boutisme, . . .
- $\blacktriangleright$  courant en imagerie

## Format PNM (portable pixmap)

Entête d'un fichier PGM (portable graymap)

```
P5
# nombre magique, 5 = graymap en binaire
500 500
# largeur hauteur
255
# valeur maximum pixel
```
puis hauteur $\times$ largeur pixels

### Exemple : lire un fichier PGM

```
typedef unsigned char pixel ;
char buffer [128];
int width, height;
pixel * btm = NULL ;
fgets ( buffer ,128 , f );
if (strcmp(buffer, "P5\nu")error("not<sub>u</sub> binary<sub>u</sub>pgm<sub>u</sub>file\nfgets ( buffer ,128 , f );
sscanf (buffer, "\%d_{||}\%d", \& width, \& height);fgets (buffer, 128, f);
btm = malloc ( width * height * sizeof( pixel ));
fread (btm, sizeof (pixel), width*height, f);
```
#### Exemple : lire un fichier PPM

```
typedef unsigned char pixel [3] ;
char buffer [128];
int width, height;
pixel * btm = NULL ;
fgets ( buffer ,128 , f );
if (strcmp(buffer, "P6\nu")error("not<sub>u</sub> binary<sub>u</sub>ppm<sub>u</sub>file\nfgets ( buffer ,128 , f );
sscanf (buffer, "\%d_{||}\%d", \& width, \& height);fgets (buffer, 128, f);
btm = malloc ( width * height * sizeof( pixel ));
fread (btm, sizeof (pixel), width*height, f);
```
## Écrire dans le PGM

f = fopen ( nomFichier , " wb " ); fprintf  $(f, "P5\n%d<sub>u</sub>%d\n255\n'', width, height)$ fwrite (btm, sizeof (pixel), width\*height, f);  $fclose(f)$ :

## Écrire dans le PPM

f = fopen ( nomFichier , " wb " ); fprintf (f, " $P6 \n\d_{\text{d}}\d \n\ln 255 \n\ln$ ", width, height) fwrite (btm, sizeof (pixel), width\*height, f);  $fclose(f)$ :

## <span id="page-30-0"></span>Traitement d'image

Idée générale :

 $\triangleright$  on applique une fonction de transformation sur la matrice de pixel

Exemples :

- $\blacktriangleright$  inversion vidéo
- $\blacktriangleright$  floutage, bruit
- $\blacktriangleright$  filtre
- $\blacktriangleright$  contraste, lumière, teinte
- $\blacktriangleright$  changement de taille

I . . .

## Modification ou création ?

Attention aux risques d'effets de bord indésirables

- $\blacktriangleright$  Solution : duplication
- $\triangleright$  Obligatoire si fonction sur voisinage
- ▶ Possibilité d'utiliser une zone tampon
- $\triangleright$  Dépend des applications
- ▶ Cas des images qui changent d'échelle

#### Inversion vidéo

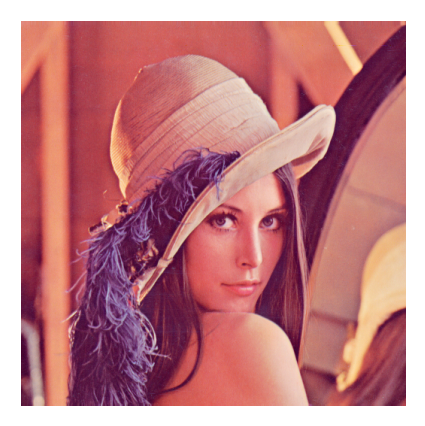

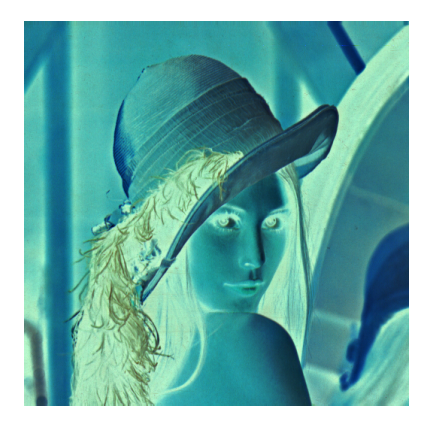

#### Modification en place vs. recopie

```
void videoInvBW ( pixel * btm , int w , int h ) {
  int i ;
  for(i = 0; i < w * h; i = i + 1)btm[i] = 255 - btm[i];}
pixel * videoInvBW ( pixel * btm , int w , int h ) {
  int i ;
  pixel * res =
  (pixel*) malloc(w * h * sizeof(pixel));
  for(i = 0; i \lt w * h; i = i + 1)
    res[i] = 255 - btm[i];return res ;
\mathfrak{r}
```
#### Transformation couleur vers niveaux de gris

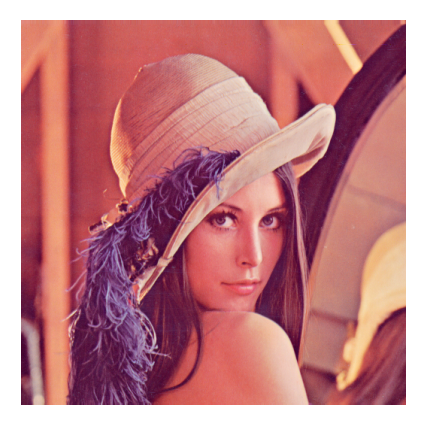

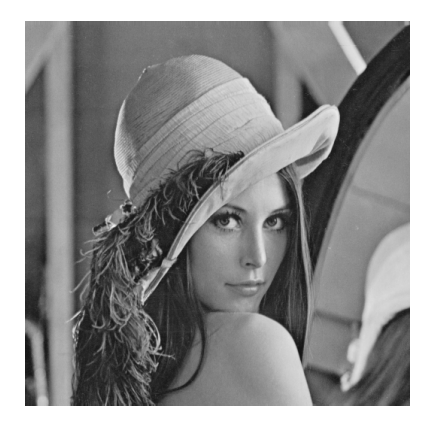

### Couleur vers niveaux de gris

Calcul de la luminance :

$$
0,707R+0,202V+0,071B
$$

$$
pixel* imgNB = (pixel*) mailloc(H*L);
$$
\n
$$
for (i=0; i < w * h; i = i + 1)
$$
\n
$$
imgNB[i] = 0.707 * img [3* i]
$$
\n
$$
+ 0.202 * img [3* i + 1]
$$
\n
$$
+ 0.071 * img [3* i + 2];
$$

#### [Tableaux 2D](#page-1-0) **[Traitement d'image](#page-30-0)**

# Éclaircir

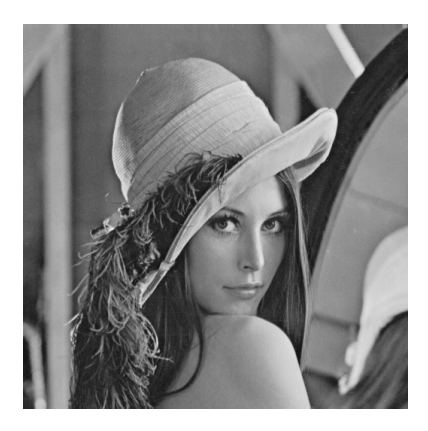

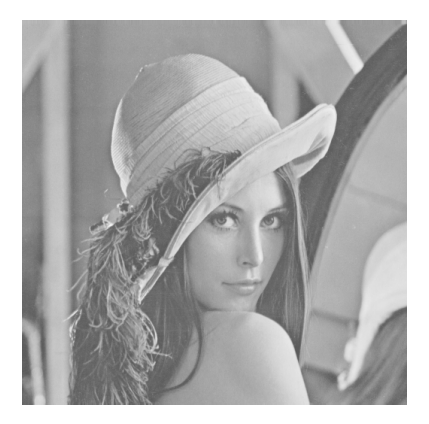

# Éclaircir

**int** v ; **for**( i =0; i < w \* h ; i = i + 1) { v = 1.25 \* btm [ i ]; **if** ( v > 255) v = 255; res [ i ] = v ; }

### Fonte

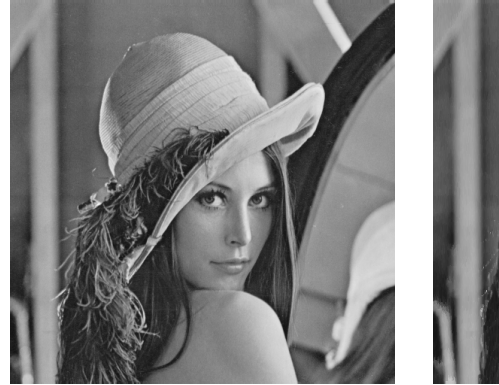

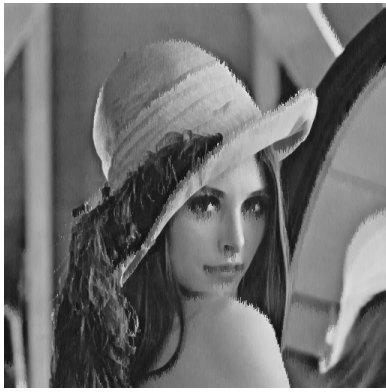

- **In Sélectionner des pixels au hasard**
- $\triangleright$  Si plus sombre que voisin du dessous « glisser vers le bas »

### Fonte

**for** ( k = 0; k < N ; k = k + 1) { i = rand ()\*( **float**) height / RAND\_MAX ; j = rand ()\*( **float**) width / RAND\_MAX ; **if** ( i < height - 1) **if** ( btm [ i\* width + j ] < btm [( i +1)\* width + j ]) btm [( i +1)\* width + j ] = btm [ i \* width + j ]; }

En pratique N vaut au moins width  $*$  height

## Sous-échantillonnage

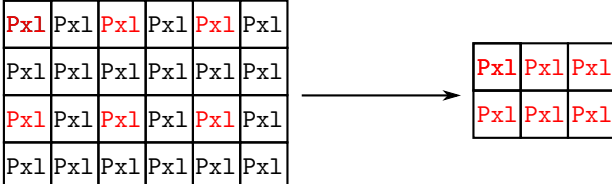

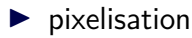

## Relief

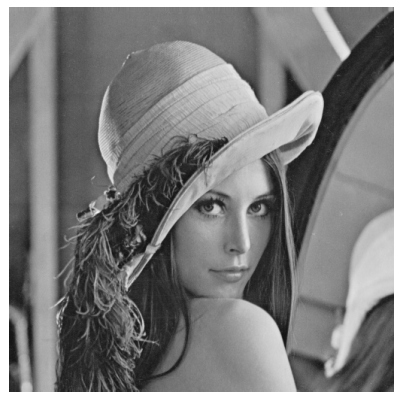

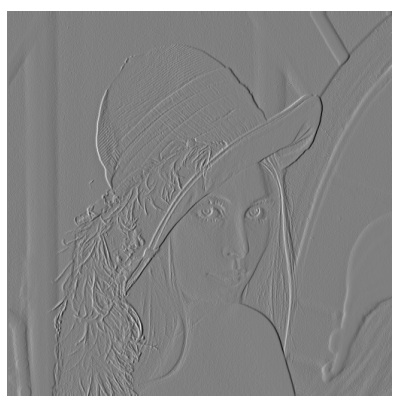

différence avec le voisin de gauche

## Floutage

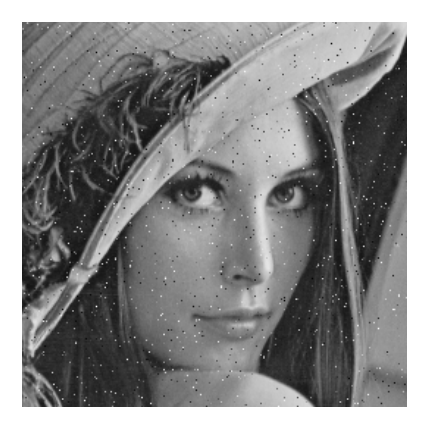

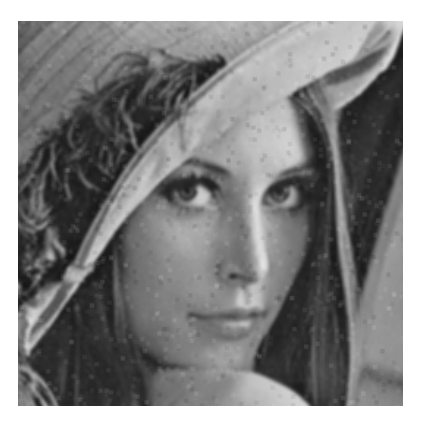

#### [Tableaux 2D](#page-1-0) **[Traitement d'image](#page-30-0)**

## Floutage

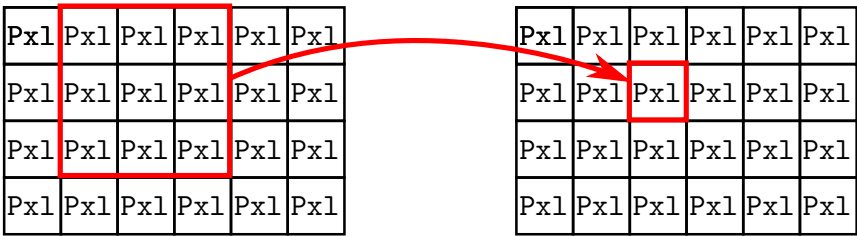

Nouvelle valeur  $=$  moyenne du voisinage

Attention aux bords !

## Filtrage médian

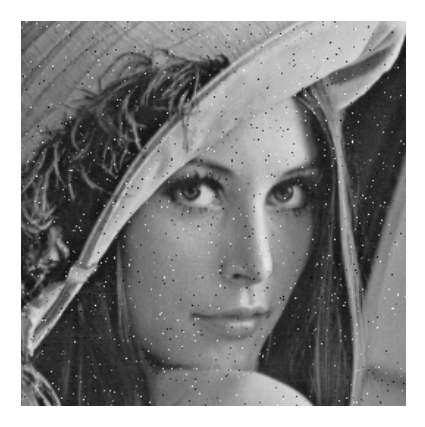

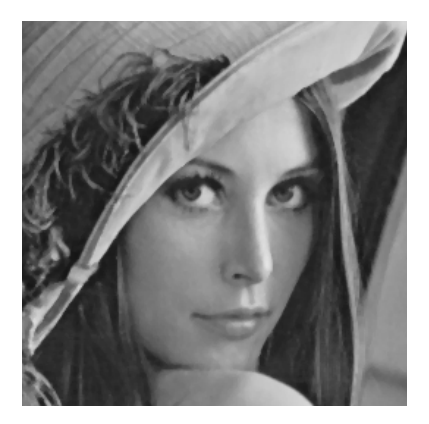

## Filtrage médian

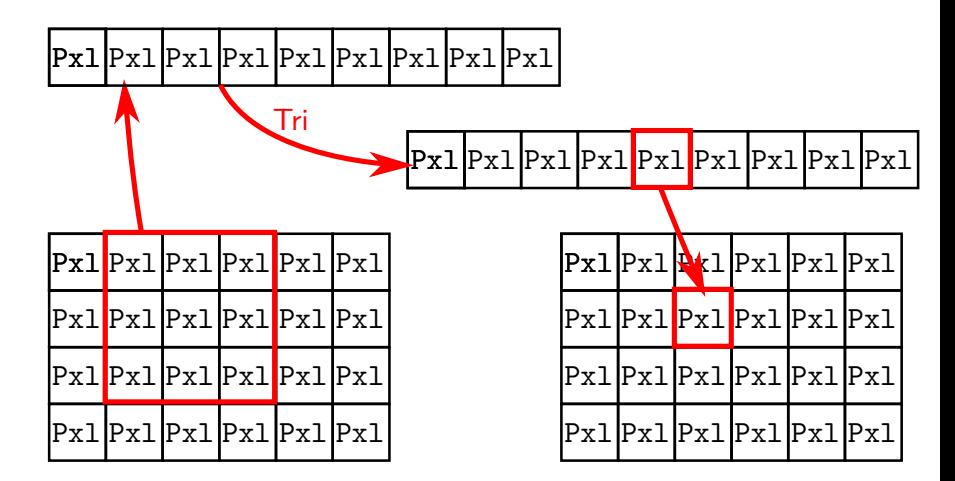